# TOOVIL 公交开发区2的时间表和线路图

## B开发区2 开发区交通服务中心 PHANAPP

公交开发区2((开发区交通服务中心))仅有一条行车路线。工作日的服务时间为: (1) 开发区交通服务中心: 06:30 - 20:00 使用Moovit找到公交开发区2离你最近的站点,以及公交开发区2下班车的到站时间。

### 方向**:** 开发区交通服务中心

32站 [查看时间表](https://moovitapp.com/beijing___%E5%8C%97%E4%BA%AC-3160/lines/%E5%BC%80%E5%8F%91%E5%8C%BA2/412170/1410424/zh-cn?ref=2&poiType=line&customerId=4908&af_sub8=%2Findex%2Fzh-cn%2Fline-pdf-Beijing___%25E5%258C%2597%25E4%25BA%25AC-3160-855782-412170&utm_source=line_pdf&utm_medium=organic&utm_term=%E5%BC%80%E5%8F%91%E5%8C%BA%E4%BA%A4%E9%80%9A%E6%9C%8D%E5%8A%A1%E4%B8%AD%E5%BF%83)

开发区交通服务中心

景园街

国际艺术学校

科创十一街

经海三路

科创街

科创七街

科创六街

经海二路

科创五街

科创四街

科创三街

东区公交站

小康社区

招呼站

晓康东里

国际港

迪昌工业园

开发区交通队

科创四街

科创五街

经海二路

#### 公交开发区**2**的时间表

往开发区交通服务中心方向的时间表

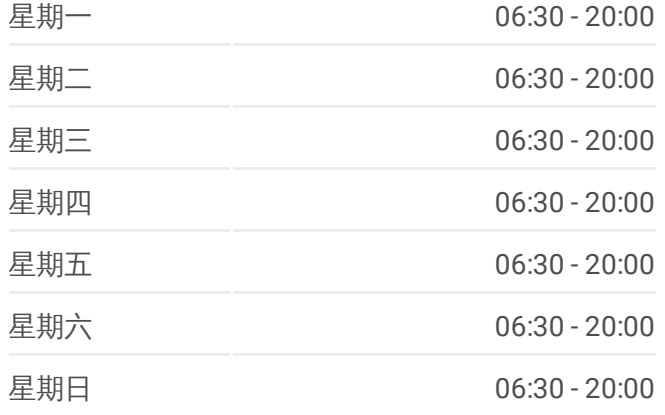

### 公交开发区**2**的信息 方向**:** 开发区交通服务中心

站点数量**:** 32 行车时间**:** 80 分 途经站点**:**

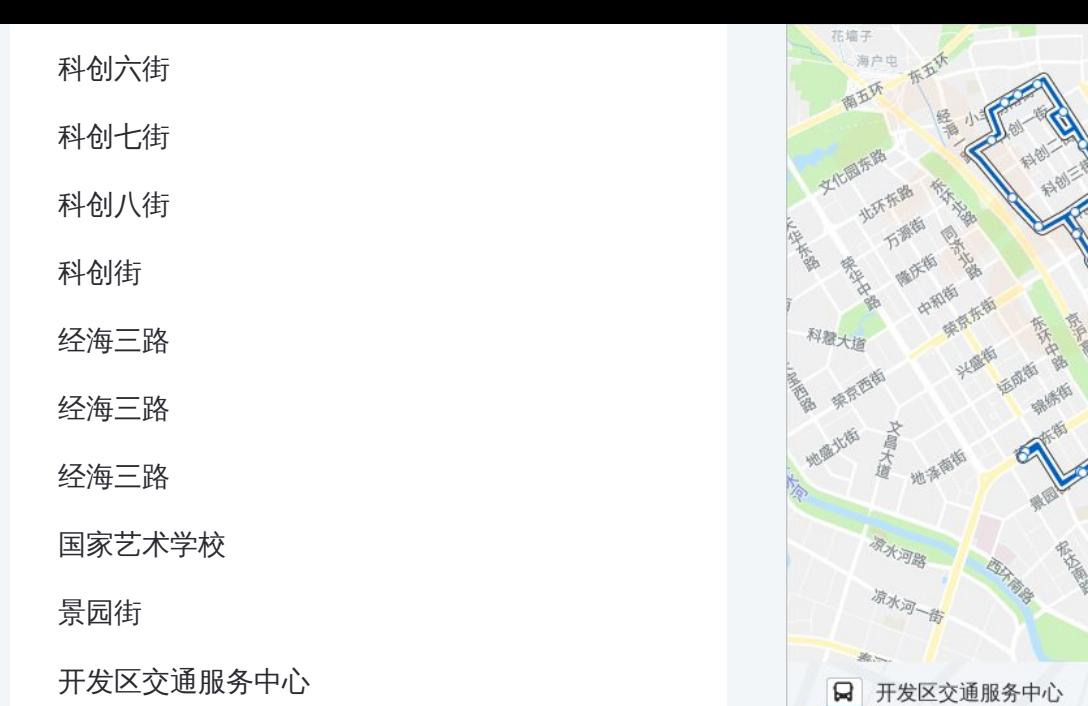

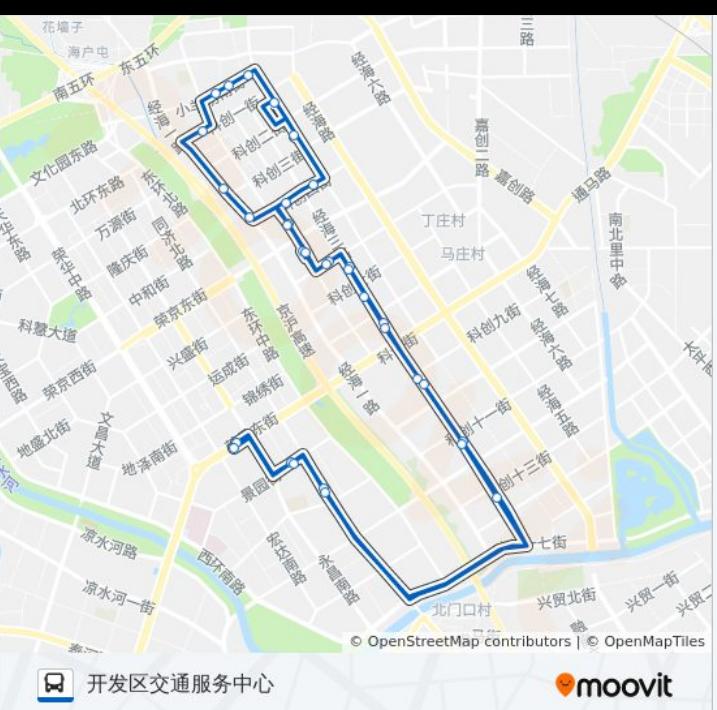

你可以在moovitapp.com下载公交开发区2的PDF时间表和线路图。使用 Moovit[应用程式](https://moovitapp.com/beijing___%E5%8C%97%E4%BA%AC-3160/lines/%E5%BC%80%E5%8F%91%E5%8C%BA2/412170/1410424/zh-cn?ref=2&poiType=line&customerId=4908&af_sub8=%2Findex%2Fzh-cn%2Fline-pdf-Beijing___%25E5%258C%2597%25E4%25BA%25AC-3160-855782-412170&utm_source=line_pdf&utm_medium=organic&utm_term=%E5%BC%80%E5%8F%91%E5%8C%BA%E4%BA%A4%E9%80%9A%E6%9C%8D%E5%8A%A1%E4%B8%AD%E5%BF%83)查询北京的实时公交、列车时刻表以及公共交通出行指南。

关于[Moovit](https://editor.moovitapp.com/web/community?campaign=line_pdf&utm_source=line_pdf&utm_medium=organic&utm_term=%E5%BC%80%E5%8F%91%E5%8C%BA%E4%BA%A4%E9%80%9A%E6%9C%8D%E5%8A%A1%E4%B8%AD%E5%BF%83&lang=en) · MaaS[解决方案](https://moovit.com/maas-solutions/?utm_source=line_pdf&utm_medium=organic&utm_term=%E5%BC%80%E5%8F%91%E5%8C%BA%E4%BA%A4%E9%80%9A%E6%9C%8D%E5%8A%A1%E4%B8%AD%E5%BF%83) · [城市列表](https://moovitapp.com/index/zh-cn/%E5%85%AC%E5%85%B1%E4%BA%A4%E9%80%9A-countries?utm_source=line_pdf&utm_medium=organic&utm_term=%E5%BC%80%E5%8F%91%E5%8C%BA%E4%BA%A4%E9%80%9A%E6%9C%8D%E5%8A%A1%E4%B8%AD%E5%BF%83) · Moovit社区

© 2024 Moovit - 保留所有权利

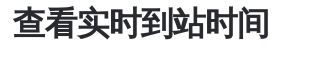

Use Web App ( App Store **EXAMPLE Play**